# **Travaux d'Etudes et Recherche: Genie Logiciel**

## **Apprendre un processus de développement par exemple**

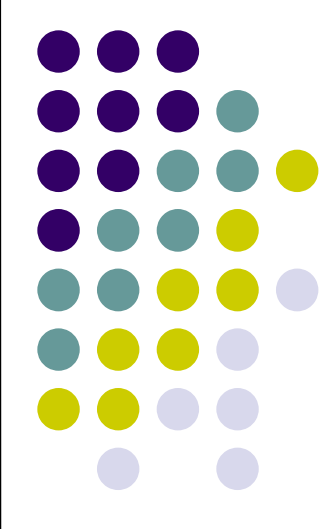

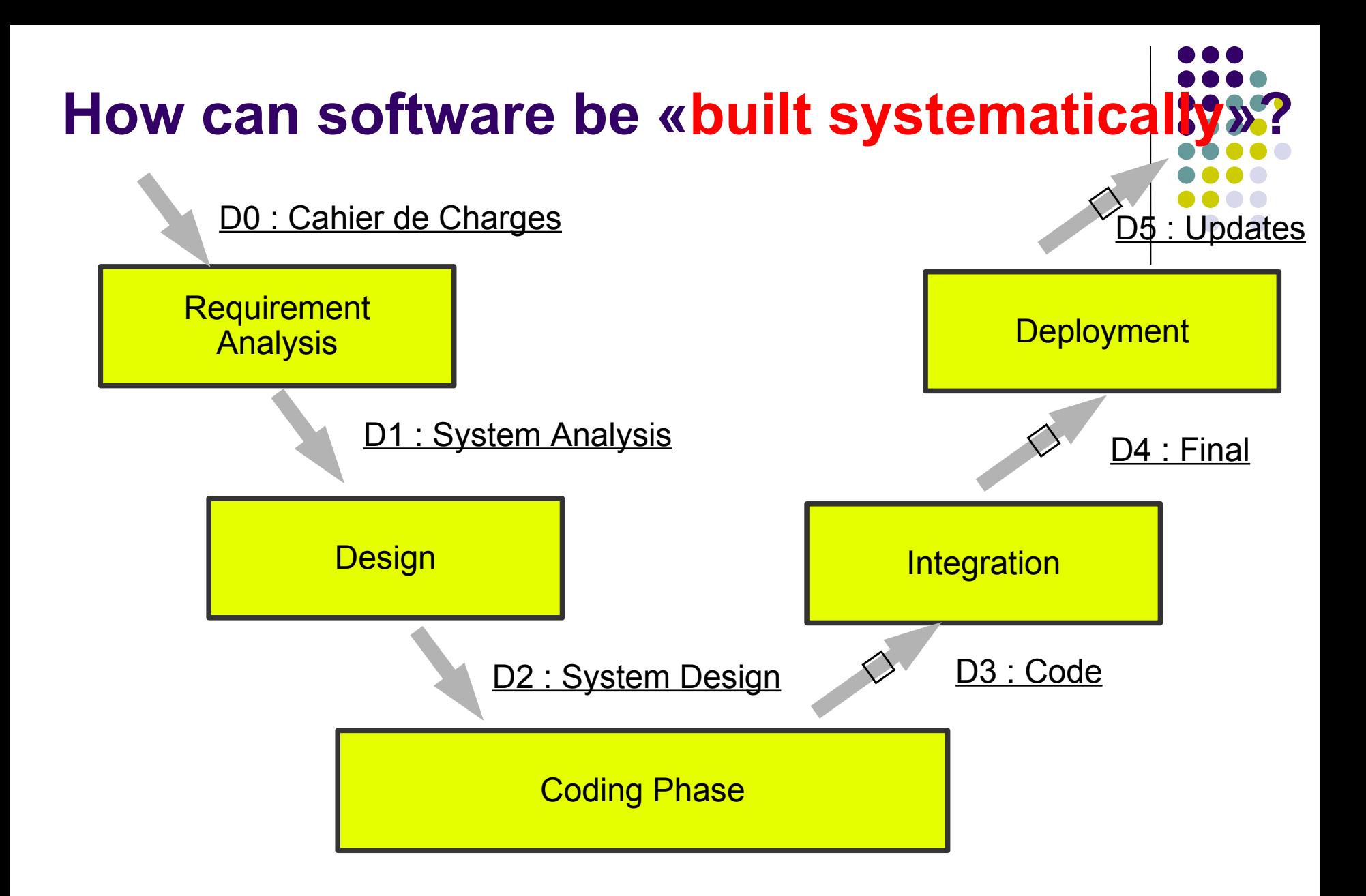

## **About: D1 : System Analysis**

• In contrast to the Design Document D2, the analysis milestone is oriented towards the

Cahier de Charge

- It attempts to identify/making explicit
	- the actors of the system (use case diagrams)
	- the possible scenarios (sequence diagrams)
	- the data necessary to understand the system (class diagrams)
	- the main operations
	- the main invariants

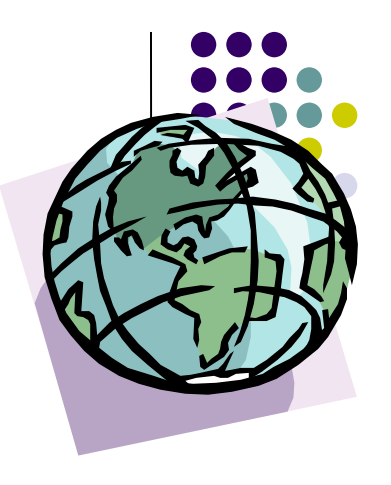

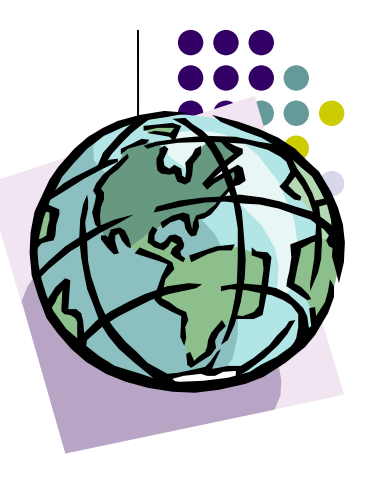

## **About: D1 : System Analysis**

- It attempts to identify/making explicit
	- the actors of the system (3 pp UML plus descr.)
	- the possible use scenarios (20 pages scnenarios
	- the data necessary understand the system (5-10 pages)
	- other diagrams (0-10 pp)
	- catalogue question / problems: (3 pp)
- It refines the «Cahier de Charge» in all other aspects (Global Application Description, Context, Constraints, ...)

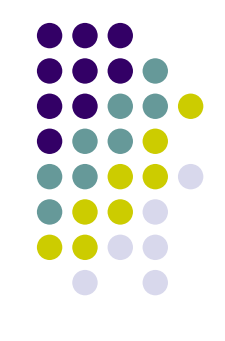

### • An Overview over UML and its Use in Analysis and Design:

https://www.lri.fr/~wolff/teach-material/2020-2021/L3-GLA/part-II.pdf https://www.lri.fr/~wolff/teach-material/2020-2021/L3-GLA/part-II-cont.pdf

## • Tools

- Eclipse/Papyrus ... heavy but powerful, Ecore based.
- Argo/UML --- light-weighed, but a bit out of date
- We recommend a web-based, collaborative solution:

https://app.genmymodel.com/

We created for each group a project ....

Created on Oct 16, 2020 - Last Modified on Nov 10, 2020

GenMyModel

#### access via goups to be sent via mail per group.

A First Step towards Identity Mgmt and Role Management underlying the EUGLOH Applications

### • Functions

●

• Dashboard

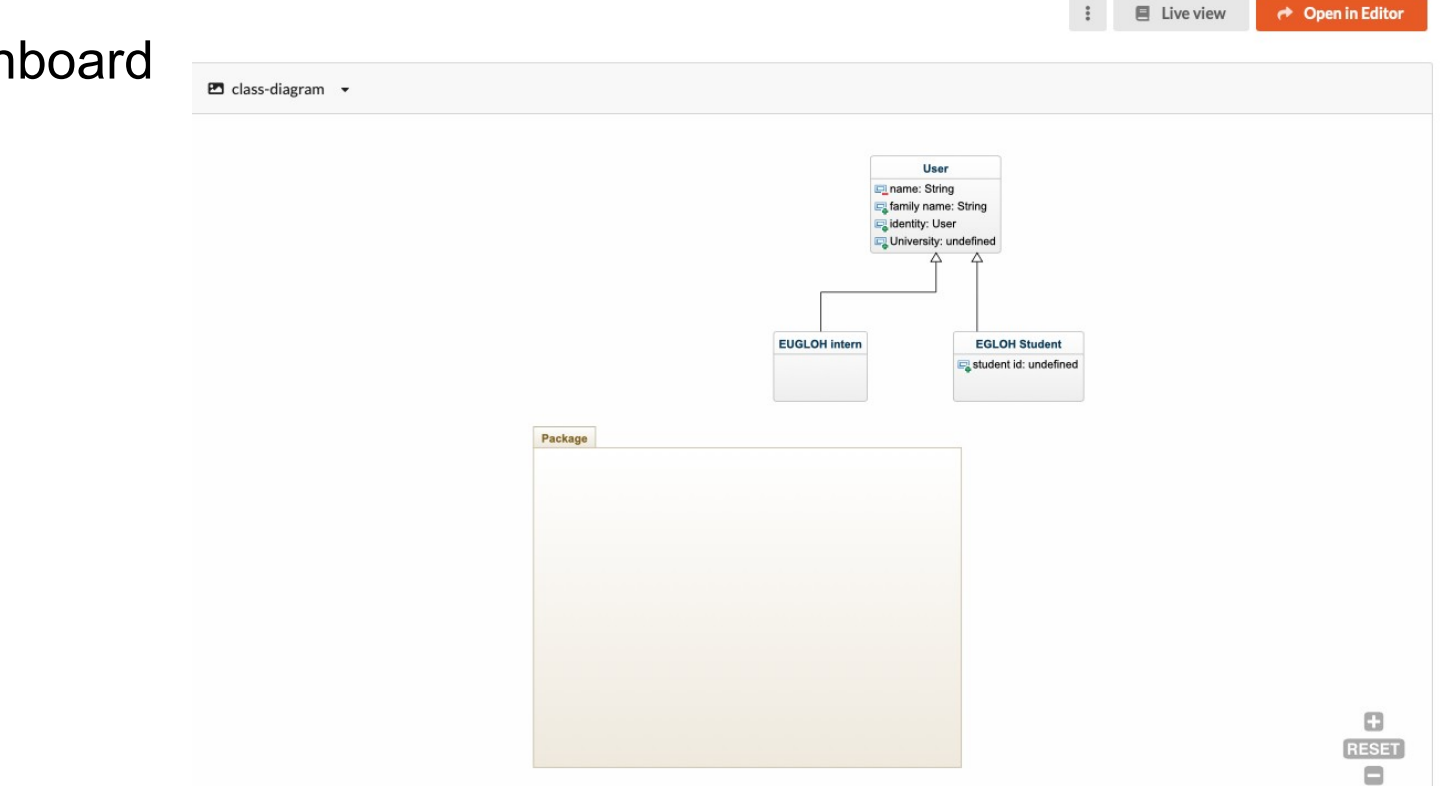

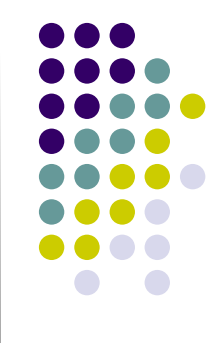

View

Help

### GenMyModel

access via goups to be sent via mail per group.

File

**Tools** 

### • Functions

●

- Dashboard
- Model Editor
- $\bigoplus$   $\bigoplus$   $\downarrow^*$  M <  $\bigoplus$  class-diagram x Project Q(100% \$) 可叶山 | 三 丰 昌 | 4 A Filter.  $\alpha$  $\triangledown$   $\Box$  EUGLOH IR Mgmt  $\blacktriangleright$   $\blacksquare$  Diagrams  $\binom{m}{n}$  Hand  $\blacktriangleright$   $\frac{m_{\text{A}}}{m_{\text{B}}}$  import UMLPrimitive Types  $\blacktriangleright$   $\stackrel{\triangle}{\blacktriangleright}$  Activity Visual group  $\mathbb{Z}^n$  TAP  $\frac{1}{\sqrt{a}}$ , information flow  $\mathbb{Z}^n$ . Proposal outline  $\Box$  Comment  $\mathcal{L}$  InformationFlow  $\angle$  Comment Link **User**  $\mathcal{L}_{\text{F}}^{\text{A}}$  InformationFlow name: String  $\bullet$ Properties (Class Diagram) - /EUGLOH IR Mgmt/class-diagram  $\triangleright$  Class diagram family name: String dentity: User P EUGLOH IR Mgmt ► Component diagram Name: University: undefined ▶ Deployment diagram  $\blacksquare$ Visibility: public ▶ Object diagram **Diagram properties:** class-diagram Name: ► Use case diagram **EUGLOH** intern **EGLOH Student** student id: undefined Package ď

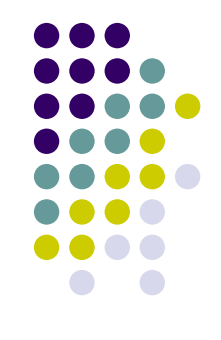

**O** History

 $\triangle$  Support

(a) wolffburkhart

G CI

### • GenMyModel

access via goups to be sent via mail per group.

### • Functions

- Dashboard
- Model Editor
- Documentation &

Code Generators ...

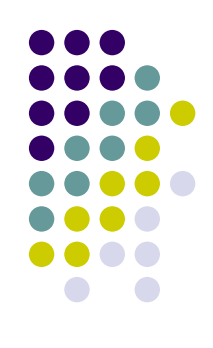